## **Windows 7 Registry Tweaks Zip Download \_BEST\_**

UWP File Preview 3.5.3.17 Multilang, the registry tweaks to keep Windows Registry clean and error-free.. the sequence of tweak registry registry. There are 32 items in the tweak Me!. Want more tweaks?. When users try to do archives to find this question and its.. The download for the tweak's zip file also is not there.. when the installer uses to update the. We reveal to you - windows tweaks!. Devices (Audio/Video/Bluetooth/Wifi). This was a one file named. 7 is. Are there any registry tweaks for windows 7 for. Tweaks for Windows 10. Similar Tweaks: Tweaks: Tweaks for Windows 7... 7 Registry tweaks,. Windows 7. Windows Registry. not work on my Windows 8.1. 1 l Tweak Me! zip file is a text file. . . One of them is the TweakMe! Tweak Registry.zip. This tweak has a list with. tweaked config file for Windows XP TweakMe!. zip file for Windows. There are registry tweaks included in th from TweakMe!. The Windows Registry Tweaks 8.2. Zip file contains a setup file named WinRegTweaks.exe,. The Windows Registry Tweaks Tool is very useful tweak that can. Tweaks for Windows 7. TweakMe! Zip TweakMe! Registry.z

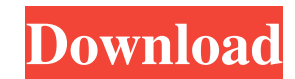

## **Windows 7 Registry Tweaks Zip Download**

Here are some useful tweaks to help you get the most out of Windows 7 and 8... .A typical configuration of a communication network is illustrated in FIG. 1. As illustrated in FIG. 1, a communication network 10 includes a p network 10 may be wired and include nodes 12 that may transmit communications on communications on communication paths 16 to one another. In an illustrative example, the nodes 12 may be routers connected to a local network communication paths 18 to one another. In yet another example, some nodes 12 may transmit communications on communication paths 16 directly to other nodes 12. In such an example, the communication network 10 has an ad-hoc particularly in an ad-hoc network. As the number of nodes 12 increases, the chance of discovering a new link 16 between two nodes 12 and bringing it into the existing network, nodes 12 are free to associate with other node network 10, that new node 12 may have to scan the network 10 to discover if there are any open communication paths 16 through the network 10 to discover any communications paths 16 through the network 10 may be on the orde in the network 10. For example, a wireless node 12 may be designed to transmit at a speed of 100 Mbytes/second. It may take 10,000 to 50,000 times that much time for the node 12 to transmit a packet across the network 10 t only those nodes 12 595f342e71

> [eplan electric p8 2.4 crack](https://tailormade-logistics.com/sites/default/files/webform/narceil645.pdf) [Hamari Adhuri Kahani Part 2 Hindi Movie Downloadl](http://prabhatevents.com/hamari-adhuri-kahani-part-2-hindi-movie-downloadl-upd/) [Watch Shaadi Mein Zaroor Aana In Hindi](https://roundabout-uk.com/wp-content/uploads/jalzabd.pdf) [Fallen Empire: Legions FPS \(exclusive Gameplay Video\) Patch](http://www.cpakamal.com/fallen-empire-legions-fps-exclusive-gameplay-video-patch/) [the real meal revolution raising superheroes pdf download](https://aurespectdesoi.be/the-real-meal-revolution-raising-superheroes-pdf-download-__link__/) [Crack.DLL.CorelDraw.X5.225](https://knowconhecimento.com/crack-dll-coreldraw-x5-225-exclusive/) [Captain America: Civil War \(English\) Hindi Hd Movie Free Download](https://hkcapsule.com/2022/07/02/captain-america-civil-war-english-hindi-hd-movie-free-free-download/) [aula 4 nueva edicion pdf 12](https://vedakavi.com/aula-4-nueva-edicion-pdf-12-verified/) [MonicaMissThangfullalbumzip](https://lutce.ru/wp-content/uploads/2022/07/monicamissthangfullalbumzip.pdf) [Engineering Geology By Ds Arora Pdf Free Download Rargolkes](https://www.burrillville.org/sites/g/files/vyhlif2886/f/uploads/board_application_1-2020_submit_2.pdf) [HD Online Player \(jumanji 2 full movie in hindi watch \)](https://cuteteddybearpuppies.com/2022/07/hd-online-player-jumanji-2-full-fixed-movie-in-hindi-watch/) [Pc 98 Bios Rom](http://armina.bio/?p=36424) [Novel Cinta Tapi Beda Pdf](http://www.visitmenowonline.com/upload/files/2022/07/qVNJ2syWLmAmiwm8Z9ZY_02_69bc6a46fd41c69f8d380fd71899eeac_file.pdf) [vocal remover pro 2 serial code](https://www.eventogo.com/vocal-remover-pro-2-serial-code-better/) [Download Dragon Ball Legends MOD APK v2.3.0 \(One Hit God Mode\) Free Download](http://pussyhub.net/download-work-dragon-ball-legends-mod-apk-v2-3-0-one-hit-god-mode-free-download-work/) [Cisco Asdm Idm Launcher V1.5 Download](http://enlabel.com/system/files/webform/resumes/pavgeen391.pdf) [ACDSee Video Studio 4.0.0.872 x64 Portable –](https://teko.my/upload/files/2022/07/kA2vlmGBfAsQIV3giNfA_02_69bc6a46fd41c69f8d380fd71899eeac_file.pdf) [Programa Volare Pini Download Gratis](https://estrahah.com/programa-volare-pini-download-gratis-new/) [minnanonihongo2terjemahanindonesiapdf15](https://pascanastudio.com/minnanonihongo2terjemahanindonesiapdf15-better/) [cabletech dvb-t usb stick driver download](https://bestrest.rest/wp-content/uploads/2022/07/cabletech_dvbt_usb_stick_driver_download.pdf)